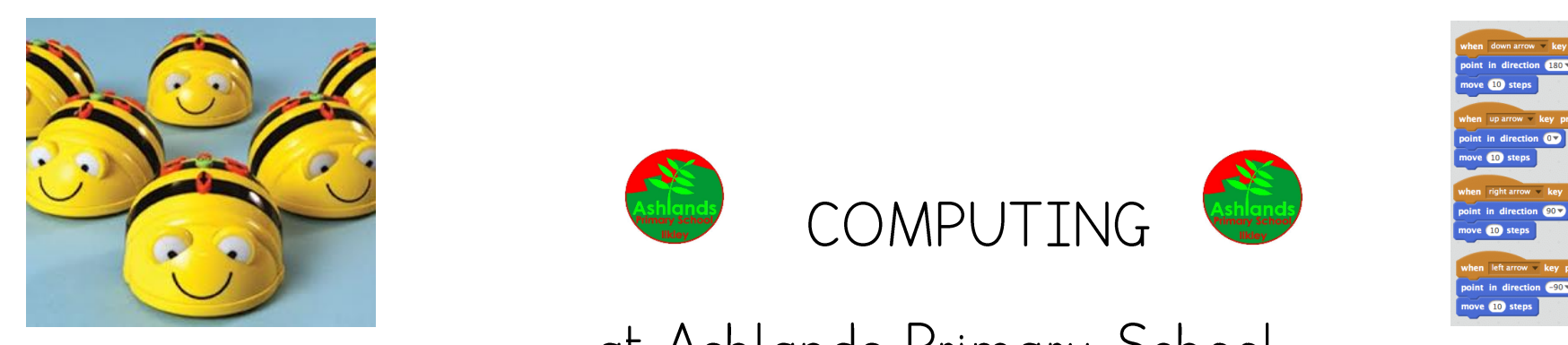

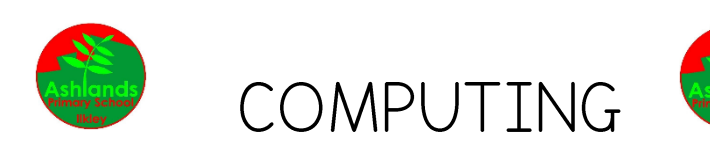

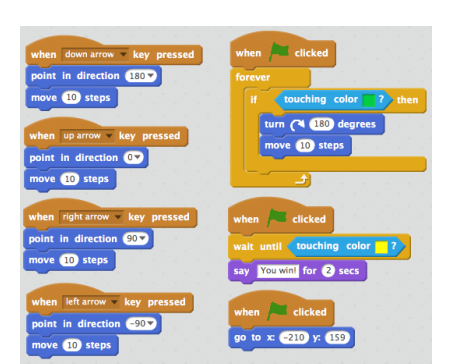

at Ashlands Primary School

INTENT

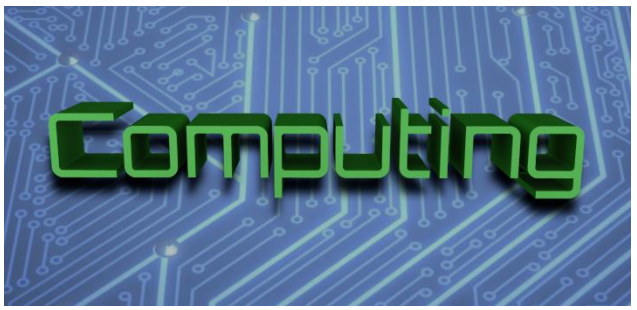

**At Ashlands Primary School, we believe computing prepares pupils to participate in a continually changing world in which many aspects of everyday life are increasingly transformed by access to varied and developing technology. We recognise that computing is an important tool in both the society we live in and in the process of teaching and learning.**

**Pupils use computing tools to find, explore, analyse, exchange and present information responsibly, creatively and with discrimination. They learn how to effectively employ computing to enable speedy access to ideas and experiences from a wide range of sources.**

Our vision is for all teachers and learners in our school to become confident users of computing so that they can develop the skills, knowledge and understanding which enable them to use appropriate computing resources effectively as powerful tools for teaching and learning.

By the end of year 6, pupils will learn to:

- Understand how networks can be used to retrieve and share information, and how they come with associated risks.
- Select and create a range of media including text, images, sounds, and video.
- Understand how data is stored, organised, and used to represent real-world artefacts and scenarios.
- Understand the activities involved in planning, creating, and evaluating computing artefacts.
- Understand what a computer is, and how its constituent parts function together as a whole.
- Understand how individuals, systems, and society as a whole interact with computer systems.
- Be able to comprehend, design, create, and evaluate algorithms.
- Create software to allow computers to solve problems.
- Use software tools to support computing work.

Understand risks when using technology, and how to protect individuals and systems.

## IMPLEMENTATION

Each class will complete units of work each term based on the national curriculum using the 'Teach Computing' scheme of work (see Long Term Plan for Computing).

Each class is allocated time with laptops to accomplish their computing work units. A weekly timetable for laptops and iPads is displayed in the staffroom enabling staff to sign up for additional time. The Teach Computing curriculum is structured into units for each year group, and each unit is broken down into lessons. Units can generally be taught in any order, with the exception of programming, where concepts and skills rely on prior knowledge and experiences. A progression of skills meeting specific learning objectives can be viewed on the KS1 and KS2 Curriculum Maps:

Children may be required to work individually, in pairs or in small groups according to the nature or activity of the task.

## **IMPACT**

Formative assessment occurs on a lesson by lesson basis based on the lesson objectives and outcomes in the 'Teach Computing' scheme of work. These are conducted informally by the class teacher and are used to inform future planning.

The work is assessed against the 'I can' expectations for each lesson against the assessment rubric for each unit. For each objective a child is assessed as either 'Emerging', 'Meets expectations' or 'Exceeds expectations'.

When work is completed, samples of work are kept either in the shared pupil folder for their class on the school's local network or online on Purple Mash or Google Classroom in their personal or shared class accounts.

As children progress through the learning involved in each year of study, learners become confident users of computing so that they can develop the skills, knowledge and understanding which enable them to use appropriate computing resources effectively as powerful tools for teaching and learning.

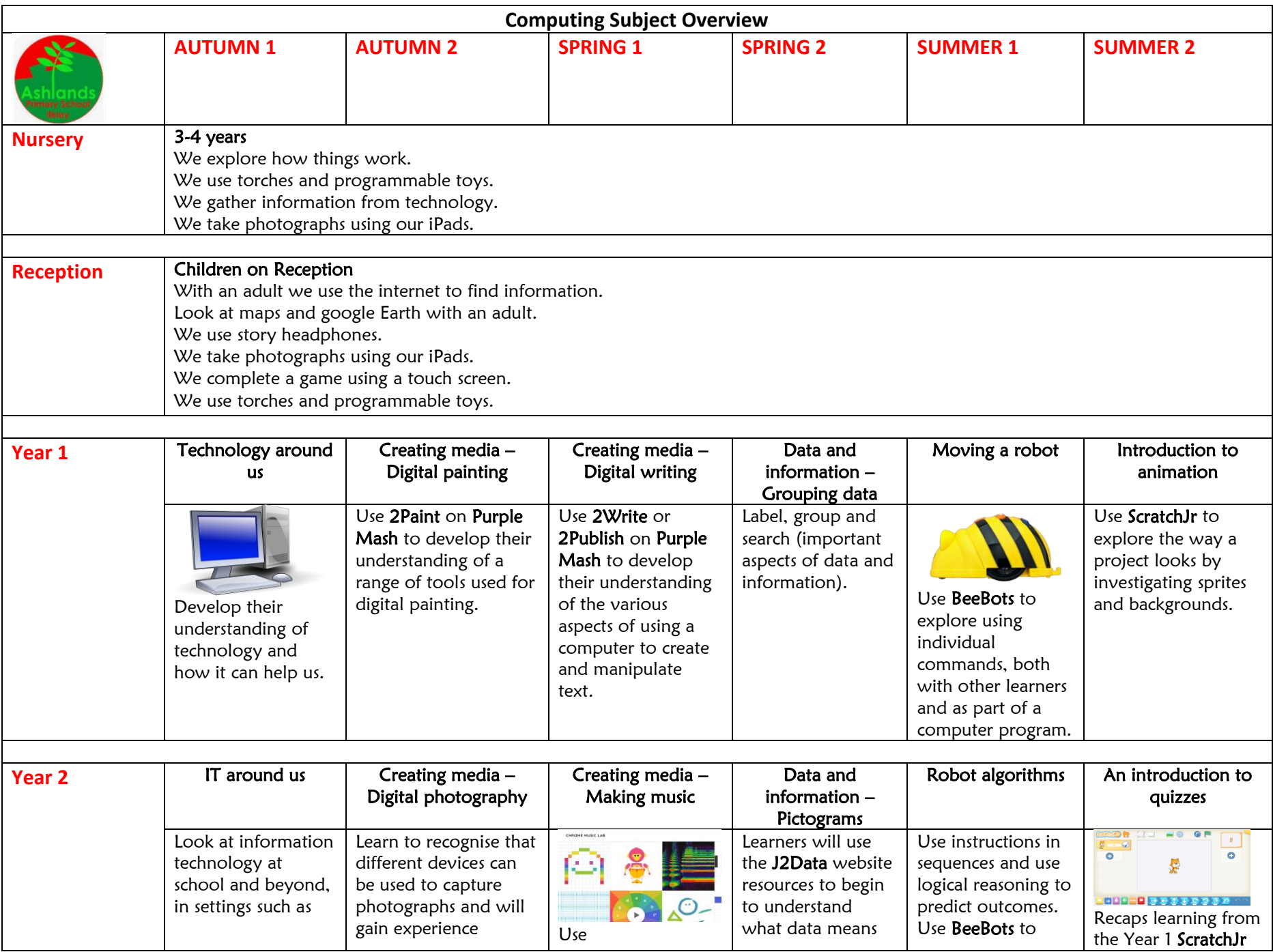

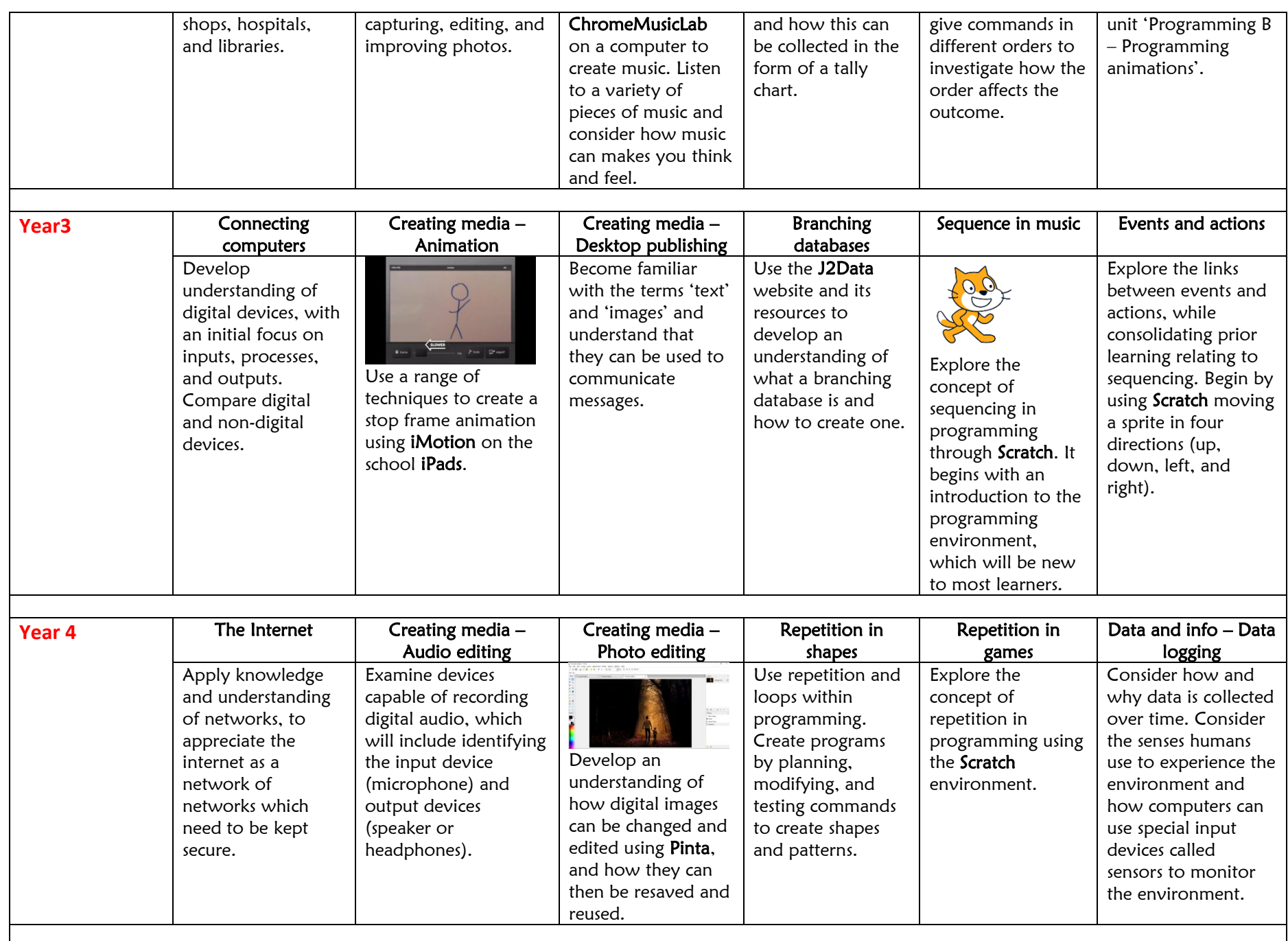

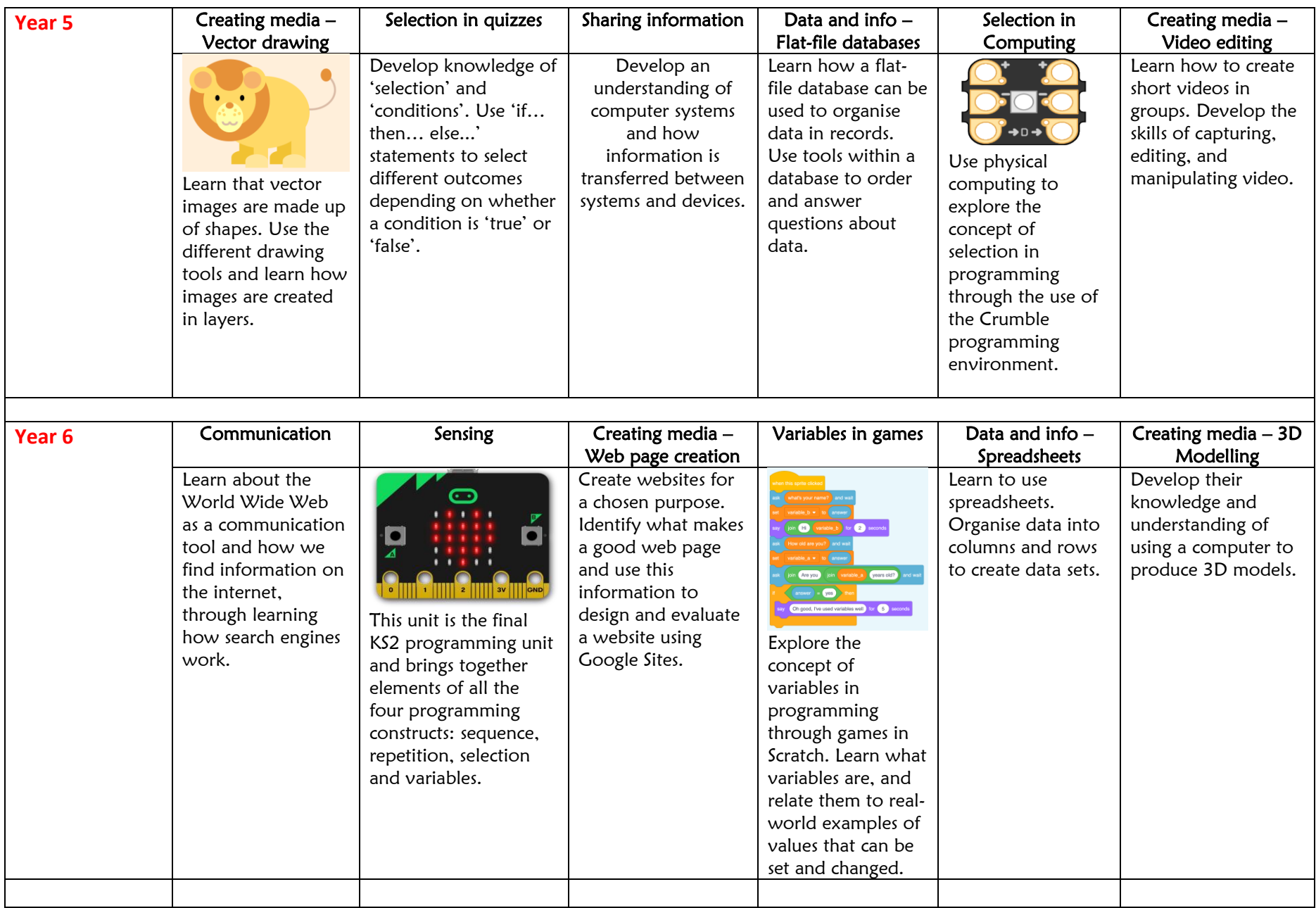